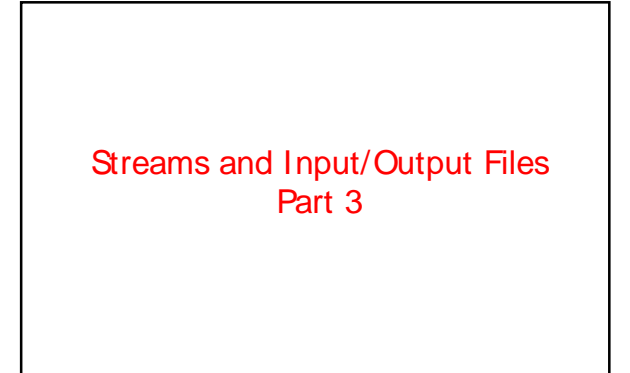

1

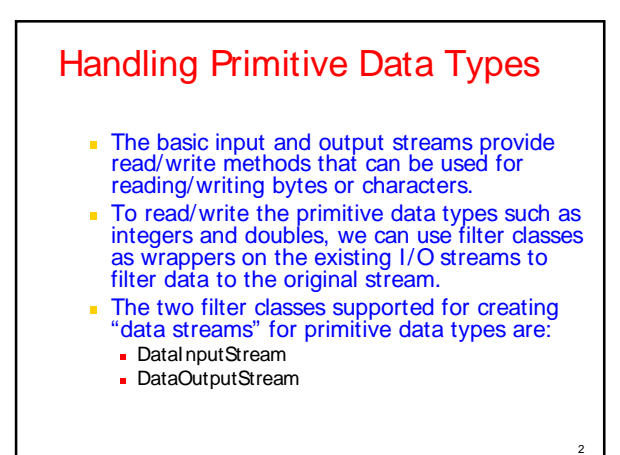

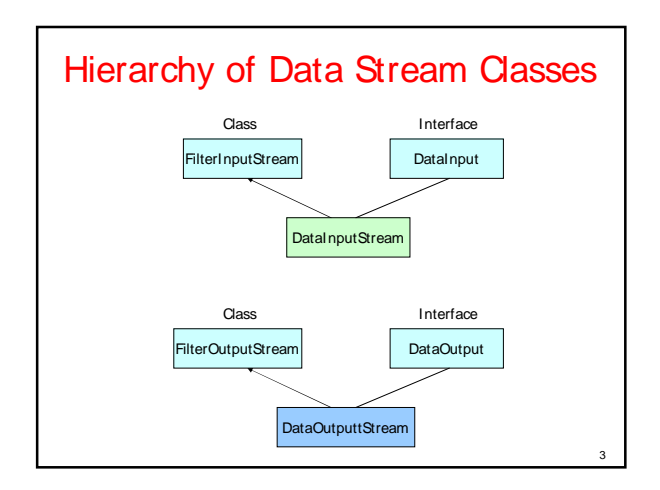

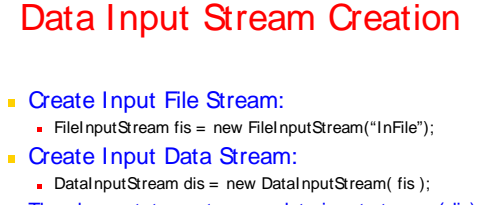

- The above statements wrap data input stream (dis) on file input stream (fis) and use it as a "filter".
- **Methods Supported:** - readBoolean(), readByte(), readChar(), readShort(), readInt(), readLong(), readFloat(), readDouble()

4

They read data stored in file in binary format.

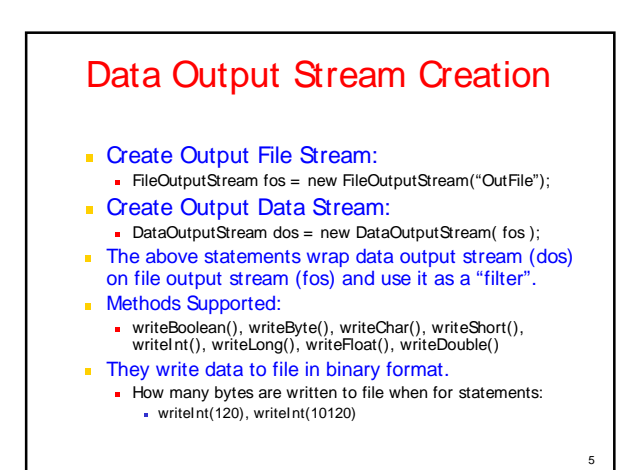

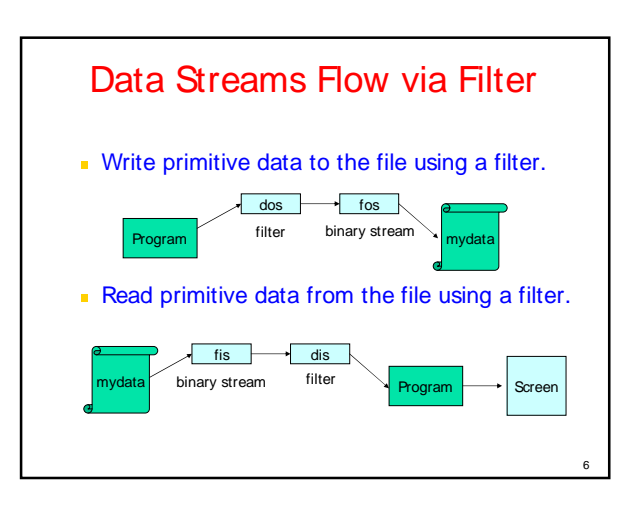

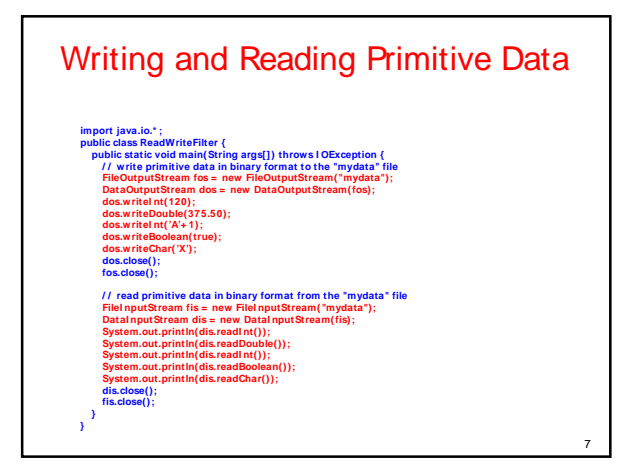

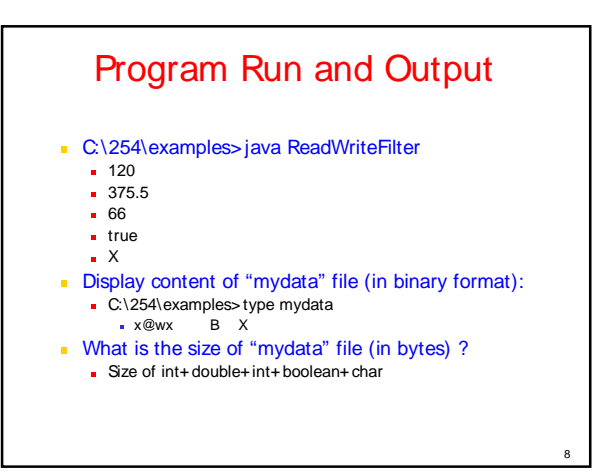

### Concatenating and Buffering Streams

- Two or more input streams can be combined into a single input stream. This process is known as logical *concatenation* of streams and is achieved using the SequenceInputStream class.
- A SequenceInputStream starts out with an ordered collection of input streams and reads from the first one until end of file is reached, whereupon it reads from the second one, and so on, until end of file is reached on the last of the contained input streams.

9

11

#### Sequencing and Buffering of Streams

**Buffered streams sit between the program and** data source/destination and functions like a filter or support efficient I/O. Buffered can be created using BufferedInputStream and BufferedOutputStream classes.

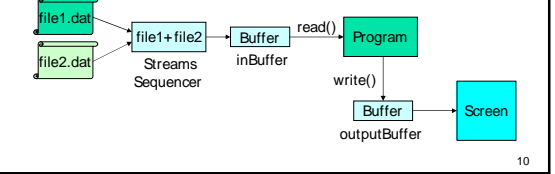

### Example Program impori java.io: "<br>jubilic class.CombineStreams {<br>public class.CombineStreams {<br>public class.CombineStreams args[]) throws i OException {<br>public state of the main filed = new FileInputStream("file1.dat");<br>FileInputStream fi **/ / read and write combined streams until the end of buffers int ch; while((ch = inBuffer.read()) != -1 )** outBuffer.wiric(ch);<br>outBuffer.flush(); // check out the output by removing this line<br>System.out.println("\nHello, This output is generated by CombineFiles.java program");<br>inBuffer.close();<br>file1.close();<br>file1.close(); **file2.close(); file3.close(); }**

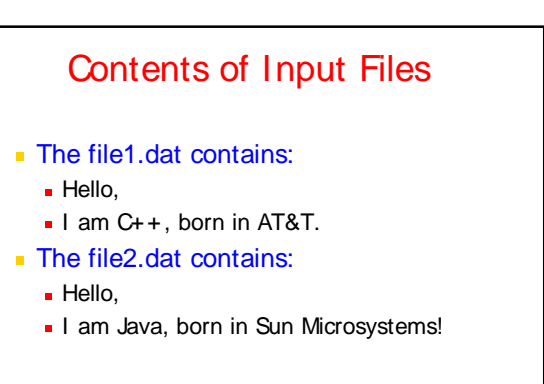

12

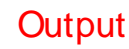

- C:\254\examples>java CombineStreams
	- Hello,
	- I am C++, born in AT&T. **.** Hello,
	- I am Java, born in Sun Microsystems!
	- Hello, This output is generated by CombineFiles.java program
- If the statement **outBuffer.flush()** is removed, the
	- output will be: Hello, This output is generated by CombineFiles.java program
	- **Hello**,
	- $\blacksquare$  I am C++, born in AT&T.

**}**

 Hello, I am Java, born in Sun Microsystems!

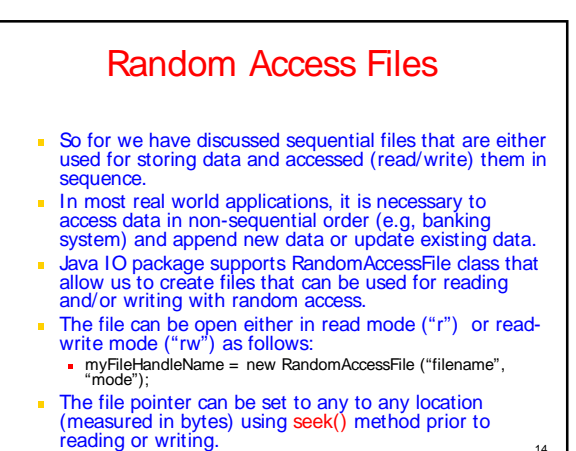

14

16

18

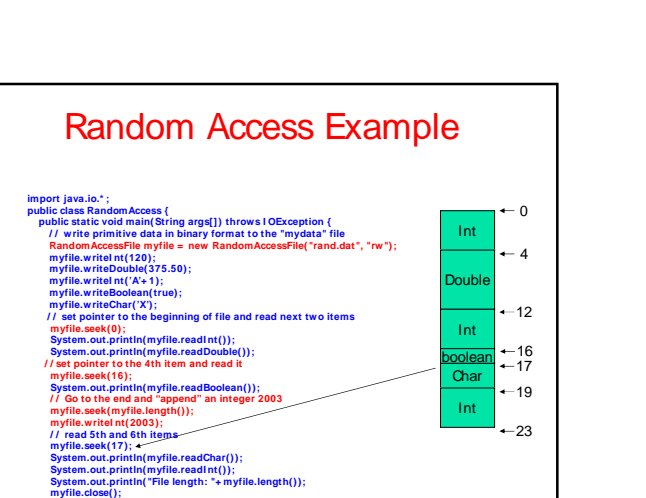

### Execution and Output

- C:\254\examples>java RandomAccess
	- 120
	- 375.5
	- true
	- $\blacksquare$  X
	- 2003
	- **File length: 23**

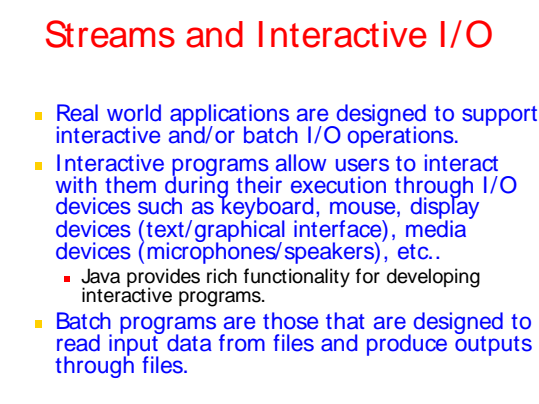

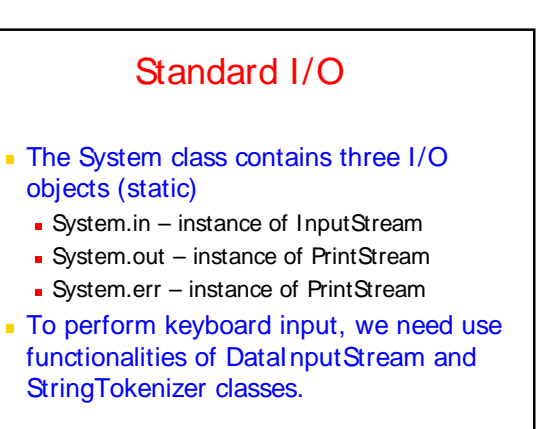

17

13

15

# Reading Integer from Standard Input

- Create buffered reader for standard input by wrapping System.in object: BufferedReader dis = new BufferedReader(new
- InputStreamReader(System.in)); Read a line of text from the console
- String str = dis.readLine();
- **Create Tokenens** 
	- StringTokenizer st;
	- $\bullet$  st = new StringTokenizer(str);
- **Convert String Token into basic integer:** 
	- $\blacksquare$  int stdID = Integer.parseInt(st.nextToken());

# 20 Interactive IO Example imperi java....it);<br>
imperi java..util.\*;<br>
pulic class StudentRecord {<br>
pulic static vold main( String args[]) throws 1 OException {<br> *I* / Create butferedReader fors standard input<br>
StringTokenizer st;<br>
SurfacedReader dis **}**

# Run and Output

- C:\254\examples>java StudentRecord
	- Enter Student ID: 2002010 Enter Student Name: Mary Baker
	- Enter Student Marks: 85
	- Student details are:
	- ID: 2002010
	- Name: Mary Baker
	- Marks: 85

21

19

#### **Summary**

- All Java I/O classes are designed to operate with Exceptions.
- **User Exceptions and your own handler with files to** manger runtime errors.
- **Subclasses FileReader / FileWriter support characters**based File I/O.
- FileInputStream and FileOutputStream classes support bytes-based File I/O.
- Buffered read/write operations support efficient I/O. DataInputStream and DataOutputStream classes support rich I/O functionality.
- **RandomAccessFile supports access to any data items in** files in any order.

22